## PDF STREED PDF

https://www.100test.com/kao\_ti2020/14/2021\_2022\_\_E5\_8C\_BB\_E 5\_B8\_88\_E8\_B5\_84\_E6\_c22\_14632.htm

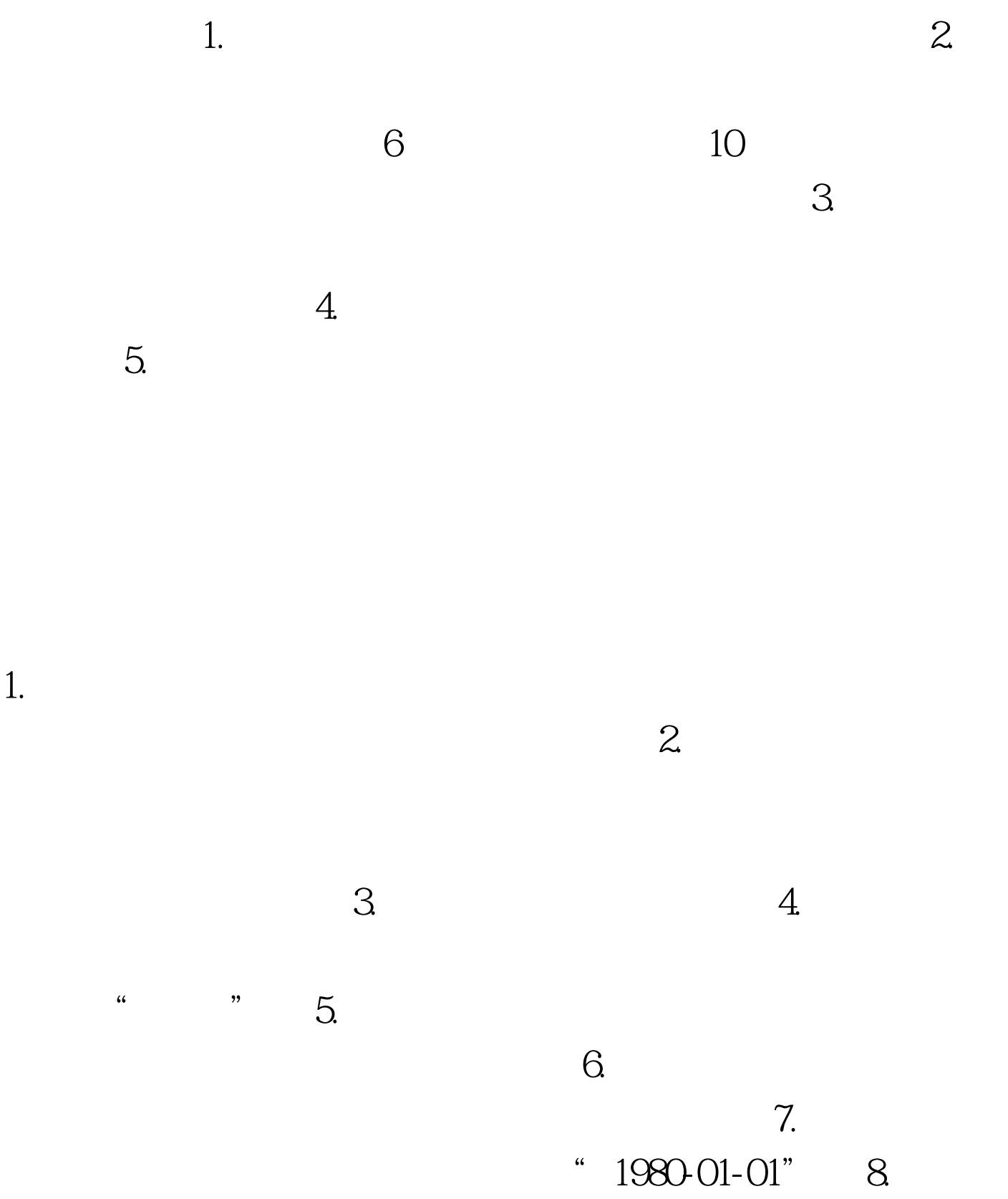

 $9.$  $10$ . " $1999-07$ " 11.

 $\epsilon$  $\gamma$  $\frac{44}{\pi}$   $\frac{48}{\pi}$  $\alpha$   $\alpha$   $\beta$   $\gamma$  $\frac{1}{\sqrt{3}}$  , and the contract of  $\frac{1}{\sqrt{3}}$  , and  $\frac{1}{\sqrt{3}}$  , and  $\frac{1}{\sqrt{3}}$  , and  $\frac{1}{\sqrt{3}}$  , and  $\frac{1}{\sqrt{3}}$  , and  $\frac{1}{\sqrt{3}}$  , and  $\frac{1}{\sqrt{3}}$  , and  $\frac{1}{\sqrt{3}}$  , and  $\frac{1}{\sqrt{3}}$  , and  $\frac{1}{\sqrt{3}}$  ,

 $\mathcal{P}$  $\ddot{\bm{a}}$  ,  $\ddot{\bm{a}}$  ,  $\frac{1}{2}$  and  $\frac{1}{2}$  and  $\frac{1}{2}$  a  $13.$  17

 $\alpha$  $\frac{1}{2}$  ,  $\frac{1}{2}$  ,  $\frac{1$ 14. 15.  $15$  $\frac{a}{1}$ "

 $2005$   $2006$  $"2"$  ,  $2006$  $" \t1" \t16$  $C$  $\tilde{f}$  , and  $\tilde{f}$  , and  $\tilde{f}$  , and  $\tilde{f}$  , and  $\tilde{f}$  , and  $\tilde{f}$  , and  $\tilde{f}$  , and  $\tilde{f}$  , and  $\tilde{f}$  , and  $\tilde{f}$  , and  $\tilde{f}$  , and  $\tilde{f}$  , and  $\tilde{f}$  , and  $\tilde{f}$  , and  $\tilde{f}$  ,

 $" 1999-07" 17.$ 

 $12.$ 

 $\alpha$ 

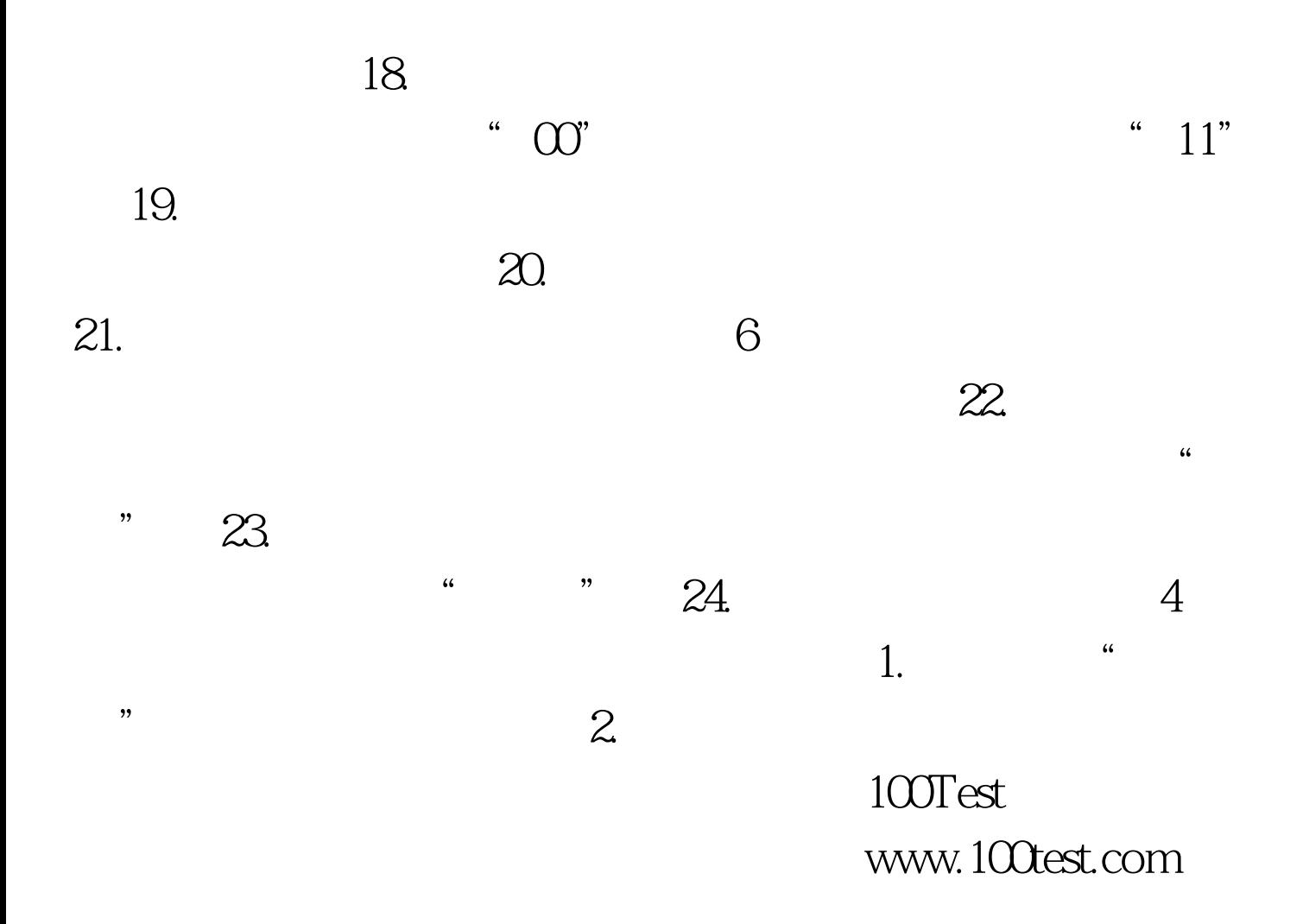